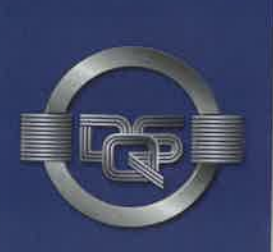

# **ZERTIFIKAT**

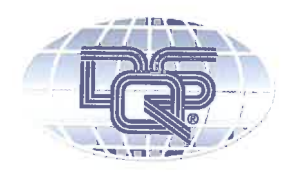

## SITECH Sp. z o.o.

ul. Strefowa 2 59-101 Polkowice Polen

### ein Qualitätsmanagementsystem eingeführt hat und anwendet.

Geltungsbereich: Planung und Fertigung der Metallsitzstrukturen und Aufhängungselemente

Durch ein Audit, dokumentiert in einem Bericht, wurde der Nachweis erbracht, dass dieses Qualitätsmanagementsystem die Forderungen der folgenden Technischen Spezifikation erfüllt:

## ISO/TS 16949: 2009

(mit Produktentwicklung)

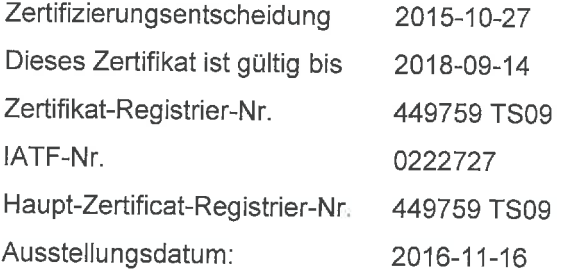

#### Für die und im Namen der DQS

Nurani S. Venkatachalam Corporate Program Manager Automotive, DQS Holding GmbH

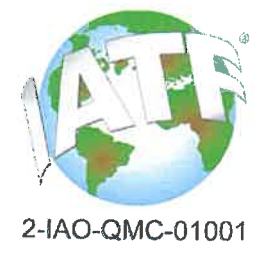

heeded

Michael Drechsel Geschäftsführer, DQS Holding GmbH

IATF Contract Office: DQS Holding GmbH, Konrad-Adenauer-Allee 8-10, 61118 Bad Vilbel, Germany Administrative Stelle: DQS Polska sp. z o.o., Domaniewska 45, 02-642 Warszawa, Poland